## Zestaw dodatkowy do bazy danych company

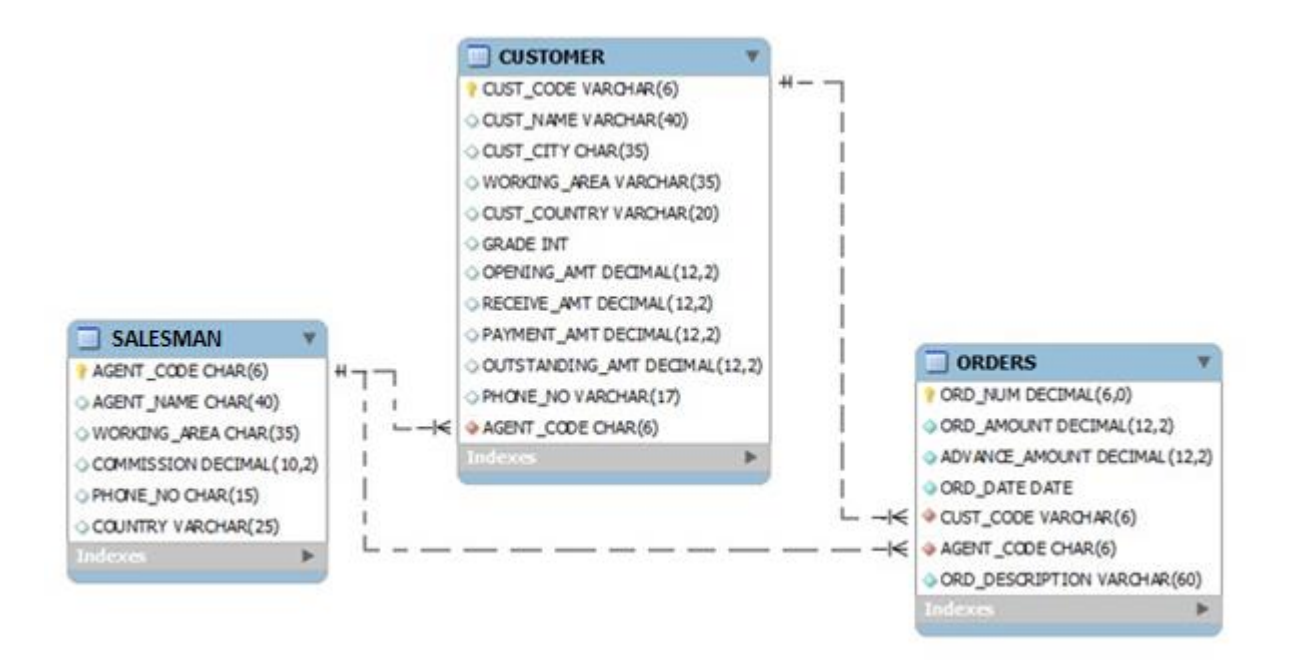

## Zadania

- 1. Dla każdego ze sprzedawców wyświetl jego nazwę (nazwisko lub imię) oraz prowizję jaką pobiera.
- 2. Napisz zapytanie, które wyświetli w odpowiedniej kolejności następujące atrybuty: data zamówienia, identyfikator sprzedawcy, numer zamówienia i wartość zamówienia dla wszystkich zamówień.
- 3. Napisz zapytanie, które wyświetli bez powtórzeń identyfikatory wszystkich sprzedawców, którzy otrzymali zamówienia od klientów w tabeli ORDERS.
- 4. Wyświetl identyfikatory i nazwy sprzedawców, którzy pracują w Paryżu (PARIS).
- 5. Wyświetl wszystkie informacje o klientach z oceną 2.
- 6. Napisz zapytanie, aby wyświetlić numer zamówienia, datę zamówienia i wartość zamówienia dla każdego zamówienia, które jest obsługiwane przez sprzedawcę posiadającego identyfikator A004.
- 7. Napisz zapytanie wyświetlające wszystkie informacje o klientach z oceną powyżej 1.
- 8. Napisz zapytanie wyświetlające wszystkie informacje o klientach z New York, którzy mają ocenę powyżej 1.
- 9. Napisz zapytanie wyświetlające wszystkie informacje o klientach, którzy są z New York lub mają ocenę powyżej 1.
- $10.$ Napisz zapytanie wyświetlające wszystkie informacje o klientach, którzy są z New York lub nie mają oceny powyżej 1.
- 11.Wyświetl te zamówienia, które nie zostały wystawione w dniu 2008-10-10 i przez sprzedawcę, którego identyfikator to A012, lub te zamówienia, których kwota zakupu wynosi co najwyżej 1000,00.
- 12.Wyświetl identyfikator sprzedawcy, nazwę sprzedawcy, miasto pracy i prowizję dla sprzedawców, którzy otrzymują prowizję z przedziału pomiędzy 0,1 a 0,12.
- 13. Napisz zapytanie SQL, aby wyświetlić wszystkie informacje o zamówieniach, których wartość jest mniejsza niż 2000 i wykluczyć te zamówienia, które są z 10 lutego 2008 lub starsze oraz te, w których identyfikator klienta jest mniejszy niż 15.
- 14. Napisz zapytanie SQL, aby wyświetlić wszystkie informacje o zamówieniach z wyjątkiem tych, które spełniają (jednocześnie): data zamówienia to 2008-07-20 i wartość zamówienia jest mniejsza niż 3000.
- 15. Napisz zapytanie SQL, aby wyświetlić wszystkie informacje o zamówieniach z wyjątkiem tych, które spełniają (jednocześnie): identyfikator klienta jest mniejszy niż 17 i wartość zamówienia jest mniejsza niż 1000.
- 16. Wyświetl wszystkie informacje o sprzedawcach, którzy pracują w Torento lub Brisban.
- 17. Wyświetl wszystkie informacje o sprzedawcach, którzy pracują w każdym innym mieście oprócz Torento i Brisban.
- 18. Napisz zapytanie, które wyświetli identyfikator, nazwę, miasto pracy i prowizję każdego sprzedawcy pracującego w miastach innych niż London i New York.
- 19. Napisz zapytanie, które wyświetli wszystkie informacje o klientach, których identyfikator zawiera jedną z liczb 17, 18 i 19.
- 20. Wyświetl wszystkie informacje o sprzedawcach, którzy otrzymują prowizję z przedziału pomiędzy 0,12 a 0,14, uporządkowane według malejącej prowizji.
- 21. Napisz zapytanie wyświetlające wszystkie informacje o zamówieniach, których wartość mieści się w przedziale od 500 do 3000, z wyjątkiem zamówień o wartości 800 i 1950.
- 22. Napisz zapytanie, które wypisze wszystkie informacje o sprzedawcach, których nazwy zaczynają się na literę 'A' i 'R'.
- 23. Napisz zapytanie, które obliczy sumaryczną wartość wszystkich zamówień.
- 24. Napisz zapytanie, które obliczy średnią wartość wszystkich zamówień.
- 25. Napisz zapytanie, które wyświetli liczbę sprzedawców, którzy obsługują zamówienia wszystkich klientów.
- 26. Napisz zapytanie, aby dowiedzieć się, ilu klientów podało swoje nazwy (nazwiska lub imiona).
- 27. Znaleźć liczbę klientów, którzy otrzymali dodatnią ocenę za swoje wyniki.
- 28. Napisz zapytanie, które wypisze jako "Najwyzsza wartosc zamowienia" maksymalną wartość zamówienia spośród wszystkich złożonych zamówień.
- 29. Napisz zapytanie, które wypisze jako "Najnizsza wartosc zamowienia" minimalną wartość zamówienia spośród wszystkich złożonych zamówień.
- 30. Napisz zapytanie, która wypisze najwyższą ocenę dla każdego z miast pracy klientów.
- 31. Napisz zapytanie, które znajdzie najwyższą wartość zamówienia złożonego przez każdego klienta i wypisze identyfikator klienta wraz z największą wartością złożonego zamówienia.
- 32. Napisz zapytanie, które znajdzie najwyższą wartość zamówienia złożonego przez każdego klienta w określonym dniu i wypisze identyfikator klienta, datę zamówienia i największą wartości złożonego zamówienia.
- 33. Napisz zapytanie, które znajdzie najwyższą wartość zamówienia złożonego w dniu '2008-07-20' dla każdego sprzedawcy wraz z jego identyfikatorem.
- 34. Napisz zapytanie, które znajdzie najwyższą wartość złożonego zamówienia wraz z numerem i datą zamówienia tylko dla tych klientów, których najwyższa wartość zamówienia złożonego w ciągu dnia przekracza 2000.
- 35. Napisz zapytanie, które znajdzie najwyższą wartość złożonego zamówienia wraz z numerem i datą zamówienia tylko dla tych klientów, których najwyższa wartość zamówienia złożonego w ciągu dnia jest z przedziału od 2000 do 6000.
- 36. Napisz zapytanie, które znajdzie najwyższą wartość złożonego zamówienia wraz z numerem i datą zamówienia tylko dla tych klientów, których najwyższa wartość zamówienia złożonego w ciągu dnia jest ze zbioru {2000, 3000, 5760, 6000}.
- 37. Napisz zapytanie, które znajdzie najwyższą wartość złożonego zamówienia wraz z identyfikatorem klienta, tylko dla tych klientów, których identyfikator mieści się w przedziale od 10 do 17.
- 38. Napisz zapytanie, które znajdzie najwyższą wartość złożonego zamówienia wraz z identyfikatorem klienta, tylko dla tych klientów, których identyfikator mieści się w przedziale od 10 do 17 i najwyższa wartość złożonego zamówienia jest większa niż 1000.
- 39. Napisz zapytanie, które znajdzie najwyższą wartość złożonego zamówienia wraz z identyfikatorem sprzedawcy tylko dla tych sprzedawców których identyfikator mieści się w przedziale od 8 do 10.
- 40. Napisz zapytanie, które zliczy wszystkie zamówienia z datą 15 lipca 2008 r.
- 41. Napisz zapytanie, które zlicza liczbę sprzedawców, dla których podano miasto pracy. Należy pamiętać, że w kolumnie miasta pracy mogą znajdować się spacje lub może nie być ich wcale, jeśli nie określono żadnego miasta.
- 42. Napisz zapytanie, które zliczy liczbę obsłużonych zamówień w każdym dniu przez każdego sprzedawcę, który obsługiwał jakieś zamówienie (o ile tego dnia były jakieś zamówienia) i wypiszę datę, identyfikator sprzedawcy oraz obliczoną liczbę obsłużonych zamówień.
- 43. Napisz zapytanie wyświetlające prowizję ze znakiem procentu (%) jako PROWIZJA wraz z identyfikatorem sprzedawcy, nazwą sprzedawcy i miastem pracy dla wszystkich sprzedawców.
- 44. Sprawdzić liczbę zamówień zaplanowanych na każdy dzień i wyświetlić ją w formacie np. "Na dzien 2001-10-10 jest 15 zamowien.".
- 45. Napisz zapytanie wyświetlające zamówienia uporządkowane według numeru zamówienia w kolejności malejącej.
- 46. Napisz instrukcję SQL porządkującą zamówienia ze wszystkimi informacjami według daty zamówienia w taki sposób, aby data najpóźniejsza była pierwsza.
- 47. Napisz instrukcję SQL wyświetlającą zamówienia ze wszystkimi informacjami w taki sposób, aby najpierw była data starszego zamówienia, a najwyższa wartość zamówienia z tego samego dnia była pierwsza.
- 48. Napisz zapytanie wyświetlające nazwę klienta, miasto i ocenę uporządkowane według identyfikatora klienta malejąco.
- 49. Napisz instrukcję SQL, która sporządzi raport zawierający identyfikator sprzedawcy, datę zamówienia i wartość zamówienia w takim układzie, aby najmniejszy identyfikator sprzedawcy był pierwszy wraz z najpóźniejszą datą zamówienia.
- 50. Napisz instrukcję SQL wyświetlającą nazwę klienta, miasto i ocenę w taki sposób, że klient z najwyższą oceną będzie na pierwszym miejscu.
- 51. Napisz instrukcję SQL, która sporządzi raport zawierający identyfikator klienta i liczbę jego zamówień i największą wartość zamówienia w taki sposób, aby na pierwszym miejscu znalazła się największa liczba zamówień złożonych przez Klienta i najwyższa wartość zamówienia.
- 52. Napisz instrukcję SQL, która sporządzi raport z datą, sumaryczną wartością zamówień z tego dnia i sumaryczną prowizję wynoszącą 15% wartości wszystkich zamówień z tego dnia uporządkowany według dat od najwcześniejszej.
- 53. Napisz instrukcję SQL, aby przygotować listę zawierającą nazwę sprzedawcy, nazwę klienta i miasto pracy dla sprzedawcy i klienta, którzy są z tego samego miasta.
- 54. Napisz instrukcję SQL, aby utworzyć listę zawierającą nr zamówienia, wartość zamówienia, nazwę klienta i jego miasto pracy dla zamówień o wartości zamówienia od 500 do 2000.
- 55. Napisz zapytanie, aby dowiedzieć się, którzy sprzedawcy pracują dla jakiego klienta.
- 56. Napisz zapytanie, które znajdzie listę klientów, którzy są obsługiwani przez sprzedawców pobierających od firmy prowizję wyższą niż 12%.
- 57. Napisz zapytanie, które znajdzie listę klientów, którzy są obsługiwani przez sprzedawców z innych miast i pobierających od firmy prowizję wyższą niż 12%.
- 58. Napisz zapytanie, które wyszuka szczegóły zamówienia, tj. numer zamówienia, datę zamówienia, wartość zamówienia, który klient składa zamówienie i który sprzedawca dla go obsługuje oraz jaką prowizję otrzymuje za zamówienie.
- 59. Napisz instrukcję SQL, aby dokonać złączenia na tabelach sprzedawca, klient i zamówienia w taki sposób, aby ta sama kolumna pojawiła się raz i występowały tylko te rekordy, które mają pasujące wartości we wszystkich tabelach.
- 60. Utworzyć listę w kolejności rosnącej według identyfikatorów klienta, klientów którzy obsługują swoje zamówienie za pośrednictwem sprzedawcy lub samodzielnie (lista ma zawierać nazwę klienta, miasto pracy klienta, ocenę i nazwę sprzedawcy).
- 61. Utworzyć listę w kolejności rosnącej według identyfikatorów klienta dla klientów którzy mają ocenę mniejszą niż 2 i obsługują swoje zamówienie za pośrednictwem sprzedawcy lub samodzielnie (lista ma zawierać nazwę klienta, miasto pracy klienta, ocenę i nazwę sprzedawcy).
- 62. Napisz instrukcję SQL, aby utworzyć raport zawierający nazwę klienta, miasto, numer zamówienia, datę zamówienia i wartość zamówienia w kolejności rosnącej zgodnie z datą zamówienia celem sprawdzenia, czy którykolwiek z istniejących klientów nie złożył żadnego zamówienia lub jakiekolwiek zamówienia zostały złożone przez klienta nieujętego w bazie danych.
- 63. Napisz instrukcję SQL, aby utworzyć raport zawierający nazwę klienta, miasto, numer zamówienia, datę zamówienia, wartość zamówienia, nazwę sprzedawcy i prowizję, aby stwierdzić, czy którykolwiek z istniejących klientów nie złożył żadnego zamówienia lub złożył jedno lub więcej zamówień samodzielnie.
- 64. Napisz zapytanie, które wyświetli nazwę sprzedawcy, miasto i liczbę obsłużonych zamówień dla sprzedawcy, który obsłużył najwięcej zamówień.
- 65. Napisz zapytanie, które wyświetli identyfikatory i nazwy sprzedawców, którzy obsłużyli co najmniej dwóch klientów.
- 66. Napisz zapytanie, aby utworzyć listę wszystkich dostępnych informacji dla sprzedawców, którzy albo pracują dla jednego lub więcej klientów, albo jeszcze nie obsłużyli żadnego klienta. Ponadto klient mógł złożyć jedno lub więcej zamówień o wartości co najmniej 2000 i musi posiadać ocenę, lub też nie złożył żadnego zamówienia u powiązanego sprzedawcy.
- 67. Napisz instrukcję SQL, która stworzy iloczyn kartezjański pomiędzy sprzedawcą a klientem, tzn. każdy sprzedawca pojawi się dla wszystkich klientów i odwrotnie (wypisz tylko nazwy sprzedawców i klientów).
- 68. Napisz instrukcję SQL, aby utworzyć iloczyn kartezjański między sprzedawcą a klientem (tj. każdy sprzedawca będzie występował dla wszystkich klientów i odwrotnie) tylko dla tego sprzedawcy, który ma przypisane miasto pracy (wypisz tylko nazwy sprzedawców i klientów).
- 69. Napisz instrukcję SQL, aby utworzyć iloczyn kartezjański między sprzedawcą a klientem (tj. każdy sprzedawca będzie występował dla wszystkich klientów i odwrotnie) tylko dla tego sprzedawcy, który ma przypisane miasto pracy i klienta, który ma ocenę większą od 1 (wypisz tylko nazwy sprzedawców i klientów).
- 70. Napisz instrukcję SQL, która stworzy iloczyn kartezjański pomiędzy sprzedawcą a klientem (tzn. każdy sprzedawca będzie występował dla wszystkich klientów i odwrotnie) dla tych sprzedawców, którzy pracują w innym mieście niż ich klient, a klienci powinni mieć ocenę.
- 71. Napisz zapytanie wyświetlające wszystkich sprzedawców i klientów pracujących w London, pomiń sprzedawców mających prowizję 15% (wypisz tylko nazwy sprzedawców i klientów).
- 72. Napisz zapytanie wyświetlające różnych sprzedawców i ich miasta pracy (wyświetl identyfikator sprzedawcy, nazwę i miasto pracy).
- 73. Napisz zapytanie wyświetlające wszystkich sprzedawców i klientów uczestniczących w transakcjach tej firmy (wyświetl ich nazwy jako atrybut NAZWA).
- 74. Utwórz połączenie dwóch zapytań, które wyświetli nazwy, miasta pracy i oceny wszystkich klientów, ponadto osoby z oceną 2 lub wyższą będą oznaczone słowami

"Wysoka ocena", podczas gdy inne będą miały komentarz "Niska ocena" (jako atrybut UWAGI).